## Identifying Network Addresses

For each IP Address, write in the network address based on the class.

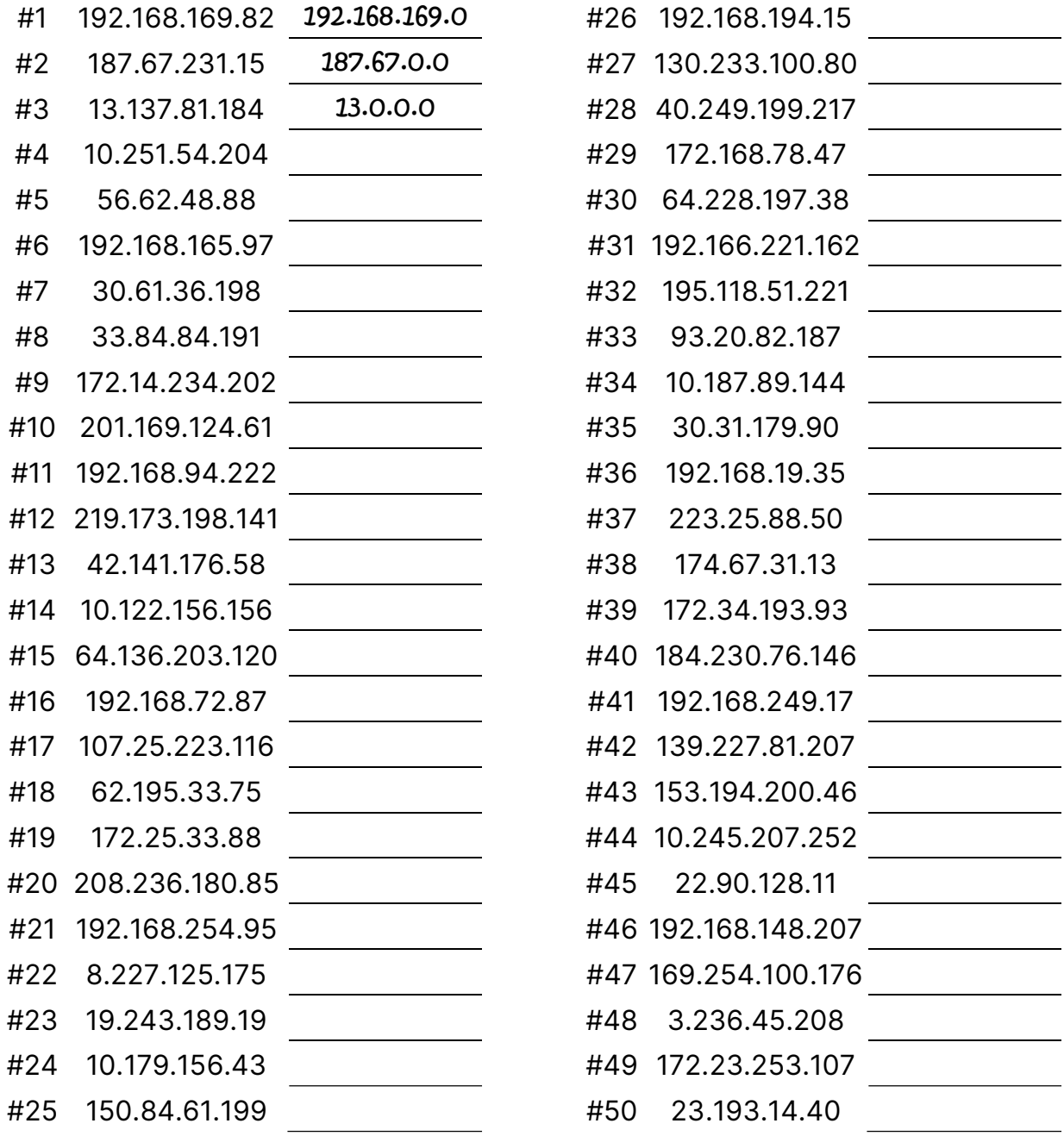

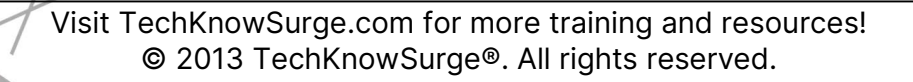

## Identifying Network Addresses

## Answers

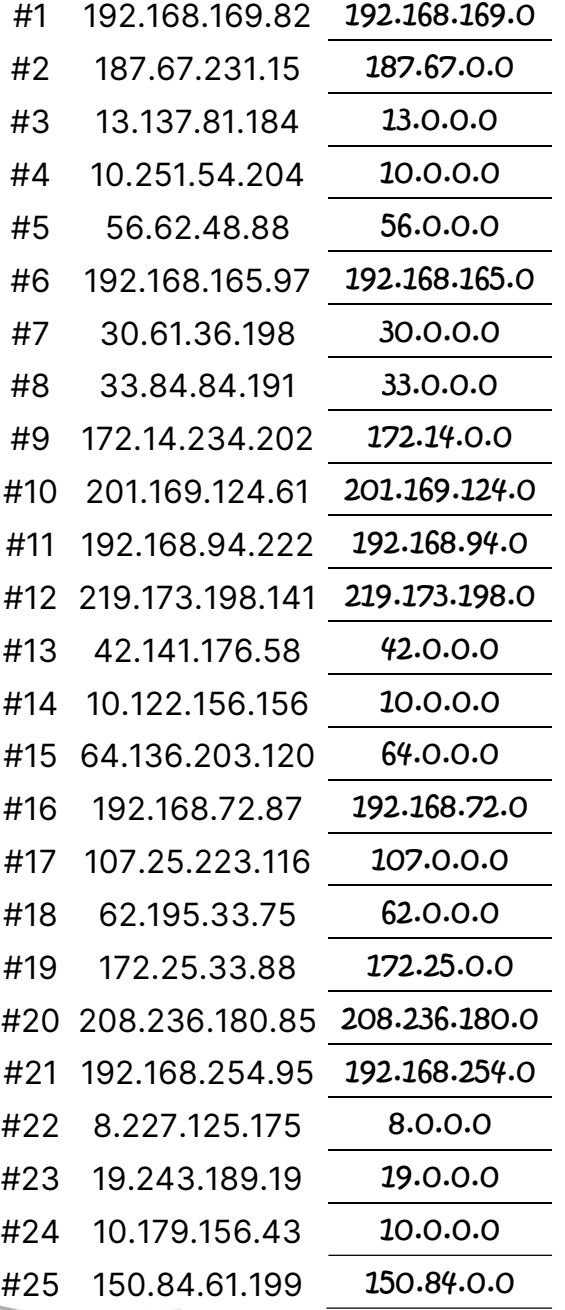

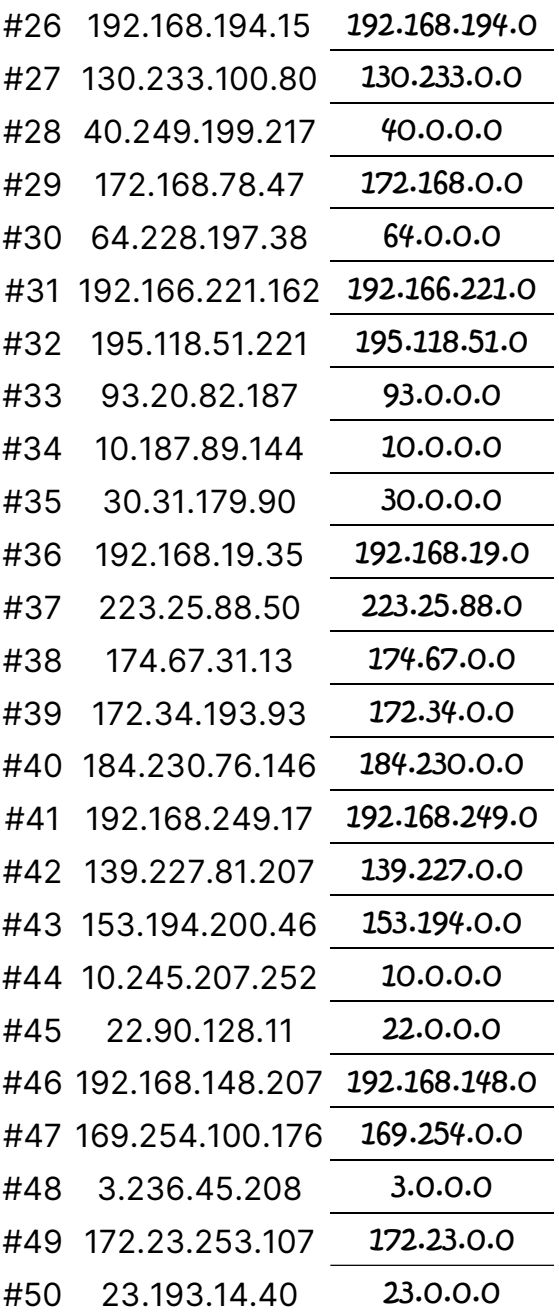